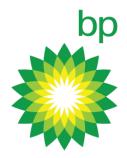

# Scalable Metrics Collection using Prometheus and Thanos

Jonathan Eichelberger and Shawn Hall Lustre Webinar – Sept 9 2020

# Metrics Collection Wishlist

- Scalable to meet our needs
- Easy to implement
- Easy to manage
- Reasonable storage requirements
- Can handle high cardinality
- Single pane of glass

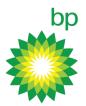

# History of Metrics Collection at BP

- Have used several toolkits
- Some were more successful than others
- Only the simplest or most useful have survived

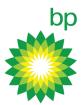

### Ganglia

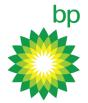

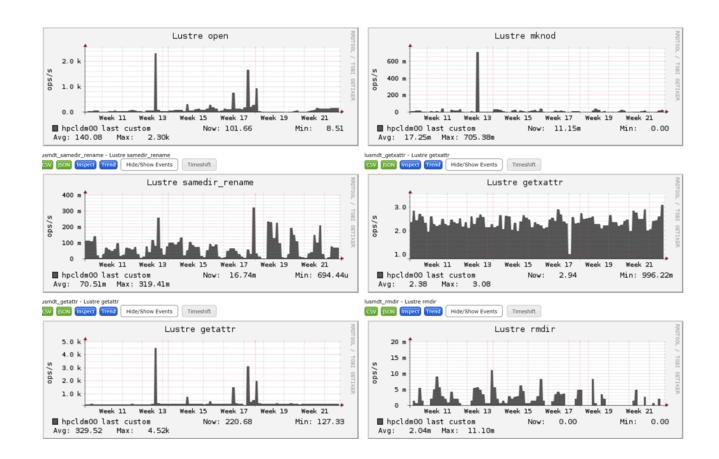

### Ganglia

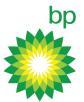

- Designed for clusters and grids
- Works well for aggregating cluster information into top level views
- RRD format works well for summaries, but inherently loses information
- Handles compute metrics, but required customization for Lustre monitoring
- Nothing was wrong, but our installation rotted away when the maintainer left our group

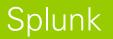

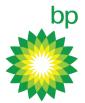

- Awesome if you have a campus wide, unlimited license
- Not so awesome if you have to pay for a license yourself
- Shines at log collection and analysis, but also works well for metrics
- Never could show enough value to justify the cost

# Telegraf + InfluxDB + Grafana

- Simple to install and configure
- Can parse Lustre jobstats
- Worked great initially, but...

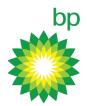

# Telegraf + InfluxDB + Grafana Problems

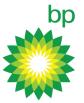

- No matter what time window you use, Grafana + InfluxDB should display an appropriate number of data points (1 hour window = 300 data points, 24 hour window = 300 data points)
  - But instead, amplitude was also scaled (1 hour window 1 GB/s, 24 hour window 24 GB/s)
  - Had to manually set resolution instead, meaning it was impossible to view data over large time windows

# Telegraf + InfluxDB + Grafana Problems

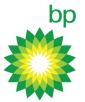

- If data resolution not fixed, huge spikes sometimes appear at beginning of graphs making them unreadable
  - Still no real fix just workarounds -<u>https://github.com/influxdata/influxdb/issues/6451</u>
  - Issue is 4 years, 4 months, 18 days old today- but who's counting!

# Telegraf + InfluxDB + Grafana Problems

bp

- Jobstats cardinality kills InfluxDB
  - Function of a number of jobs, but we don't have a ton of jobs
  - Horizontal scaling requires InfluxDB Enterprise
  - InfluxDB Enterprise requires money

# Current Metrics Collection at BP

- Lustre Monitoring Tool
  - Condensed view of server-side Lustre activity
  - First thing we put on a new file system
  - No historical data

| Files | system:       | lc1    | inter e stre |    | g - decentre | remethdl |         |        | Tue O | ct 5              | 5 09:0 | 93:53 | 2010 |
|-------|---------------|--------|--------------|----|--------------|----------|---------|--------|-------|-------------------|--------|-------|------|
|       | Inodes:       |        | .432m        |    |              | 52.729n  |         |        |       |                   | 93m f  |       |      |
|       | Space:        |        | .188t        |    |              | 138.9331 |         |        |       |                   | 55t f  |       |      |
| -     | /tes/s:       |        | .000g        |    |              |          | g write |        |       |                   | 337 I( |       |      |
| MD    | )ops/s:       |        | open,        |    |              | close,   |         | getatt |       |                   | 5 set  |       |      |
|       |               |        | link,        |    |              | unlink,  |         | mkdir, |       | 335               | 5 rmd: | ir    |      |
|       |               | 1      |              |    |              | rename,  |         | getxat |       |                   |        |       |      |
| >0ST  |               | OSS    | Exp          | CR | -            | wMB/s    | IOPS    | LOCKS  | LGR   | 21.23 A. 24.2 Pag |        | %mem  |      |
| 0000  |               | tycho1 | 148          | 0  | 0            |          | Θ       | 382    | 5     | 8                 | 1      | 99    | 82   |
| 0001  |               | tycho2 | 148          | 0  | 0            |          | 1       | 431    | 12    | 23                | 6      | 99    | 81   |
| 0002  |               | tycho3 | 148          | Θ  | 0            |          | 1       | 430    | Θ     | 0                 | 1      | 84    | 81   |
| 0003  |               | tycho4 | 148          | Θ  | Θ            |          | 1       | 855    | 8     | 14                | 3      | 99    | 81   |
| 0004  |               | tycho5 | 148          | Θ  | 0            |          | 12      | 428    | Θ     | 0                 | 5      | 99    | 82   |
| 0005  | F             | tycho6 | 148          | Θ  | Θ            |          | 9       | 478    | 6     | 9                 | 2      | 82    | 81   |
| 0006  | F             | tycho7 | 148          | Θ  | Θ            |          | 1       | 369    | 2     | 4                 | 5      | 49    | 82   |
| 0007  | E Take Screen | tycho8 | 148          | Θ  | 0            | 0        | 1       | 398    | 4     | 9                 | 0      | 99    | 81   |
| 0008  | F             | tycho1 | 148          | Θ  | Θ            | 0        | 1       | 417    | 3     | 5                 | 1      | 99    | 81   |
| 0009  | F             | tycho2 | 148          | Θ  | Θ            | 1        | 1       | 415    | 8     | 11                | 6      | 99    | 81   |
| 000a  | F             | tycho3 | 148          | Θ  | 0            | 1        | 2       | 425    | Θ     | 0                 | 1      | 84    | 81   |
| 000b  | F             | tycho4 | 148          | Θ  | Θ            | 12       | 12      | 421    | 5     | 8                 | 3      | 99    | 82   |
| 000c  | F             | tycho5 | 148          | 0  | 0            | 1        | 1       | 446    | Θ     | 0                 | 5      | 99    | 80   |

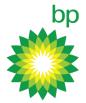

# Current Metrics Collection at BP

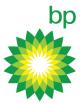

### xltop

- Gives critical relationship between jobs and file system performance
- No historical data
- TACC's updates aren't publicly available we're using 2012 code  $\ensuremath{\mathfrak{S}}$

| FILESYSTEM | MDS/T         | LOAD1 LOAD5 | LOAD15 TASKS | OSS/T LO | AD1 LOAD5 | LOAD15 TAS | KS NIDS |
|------------|---------------|-------------|--------------|----------|-----------|------------|---------|
| ranger-wor | rk 1/1        | 1.52 3.48   | 4.41 609     | 14/84 2  | .74 2.08  | 2.09 13    | 47 4212 |
| ranger-scr | ratch 1/1     | 0.13 0.20   | 0.54 584     | 50/300 2 | .52 1.94  | 1.52 13    | 48 4213 |
| ranger-sha | are 1/1       | 0.93 1.20   | 1.72 544     | 6/36 3   | .55 1.37  | 0.90 12    | 03 3960 |
| JOB F      | s             | WR_MB/      | S RD_MB/S    | REQS/S   | OWNER     | NAME       | HOSTS   |
| 2526717 r  | anger-scratc  | h 321.55    | 5.994        | 3556.133 | tg803155  | NST3.28-r0 | 20      |
| login4 r   | ranger-scratc | h 38.48     | 9 55.054     | 469.943  | NONE      | NONE       | 1       |
| 2530927 r  | ranger-scratc | h 16.52     | 6 0.000      | 39.942   | dkcira    | Parametric | 1       |
| 2529449 r  | ranger-work   | 11.75       | 4 0.000      | 24.088   | bealing   | PE-OH      | 4       |
| 2530975 r  | anger-work    | 11.10       | 0.007        | 23.620   | vishnam2  | batch      | 16      |

### Prometheus

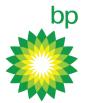

- Prometheus is a pull-based metric collecting / monitoring framework.
  - a multi-dimensional data model (timeseries defined by metric name and set of key/value dimensions)
  - a flexible query language to leverage this dimensionality
  - no dependency on distributed storage; single server nodes are autonomous
  - timeseries collection happens via a pull model over HTTP
  - pushing timeseries is supported via an intermediary gateway
  - targets are discovered via service discovery or static configuration
  - multiple modes of graphing and dashboarding support

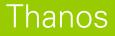

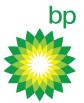

- Thanos is a helper framework that allows Prometheus to be a highly available and scalable solution for monitoring large datacenters.
  - Global querying view across all connected Prometheus servers
  - Deduplication and merging of metrics collected from Prometheus HA pairs
  - Seamless integration with existing Prometheus setups
  - Downsampling historical data for massive query speedup
  - Simple gRPC "Store API" for unified data access across all metric data

# Easily Add More Prometheus Servers

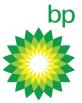

### template.yml

#### dlobal:

scrape interval: 1m scrape timeout: 30s evaluation interval: 1m

external labels: shard: \$SHARD

scrape configs: job name: ipmi

relabel configs:

- source labels: [ address ] modulus: 4 target label: tmp hash action: hashmod
- source labels: [ tmp hash] regex: ^\$SHARD\$ action: keep
- source labels: [ address ] regex: ^([^.]\*). <u>\*:</u>.\*\$ target label: instance replacement: \${1}

file sd configs:

- files:

- ../targets/ipmi.yml refresh\_interval: 5m

### generate\_configs.sh

config dir=/hpc/sysadmin/prometheus/etc/configs

for i in {01..04}; do

SHARD=\$(( 10#\${i} - 1 )) envsubst < \${config dir}/template.yml > \${config dir}/hpcprom\${i}.yml done

#### Number of Prometheus servers

# Job Scheduler Integration

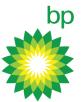

- In order to associate jobs with host metrics, a "flag" needs to be set on all compute nodes for the associated job.
  - -Prolog

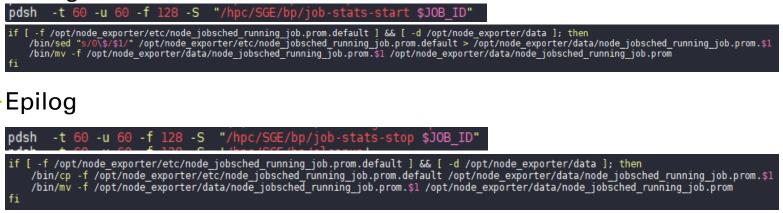

#### Without job running

# HELP node\_jobsched\_running\_job Whether a scheduled batch job is currently running. Only valid for jobs with exclusive resource allocation. # TYPE node\_jobsched\_running\_job gauge node jobsched running job 0

#### With job running

# HELP node\_jobsched\_running\_job Whether a scheduled batch job is currently running. Only valid for jobs with exclusive resource allocation. # TYPE node\_jobsched\_running\_job gauge node jobsched running job 107412640

### Lustre Overview Dashboard

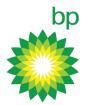

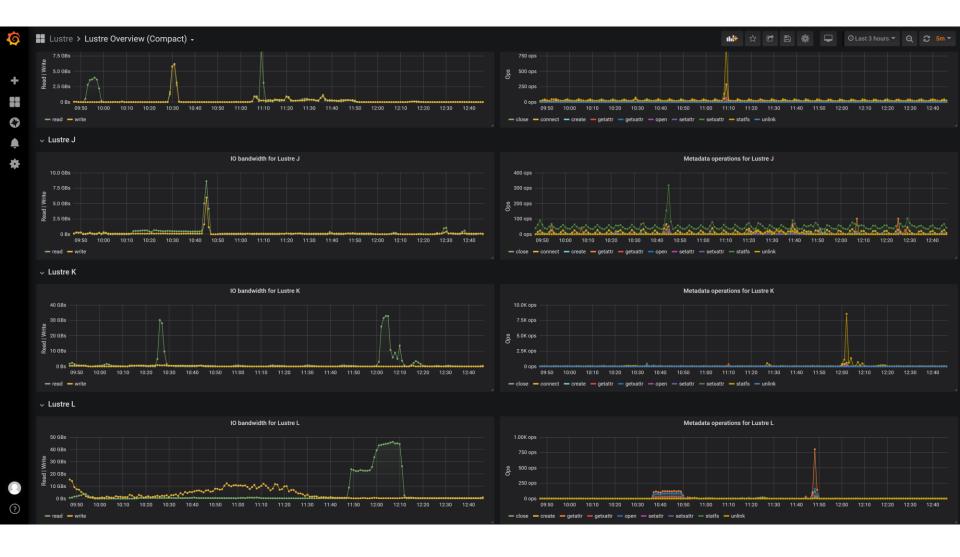

# Lustre Overview Dashboard

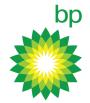

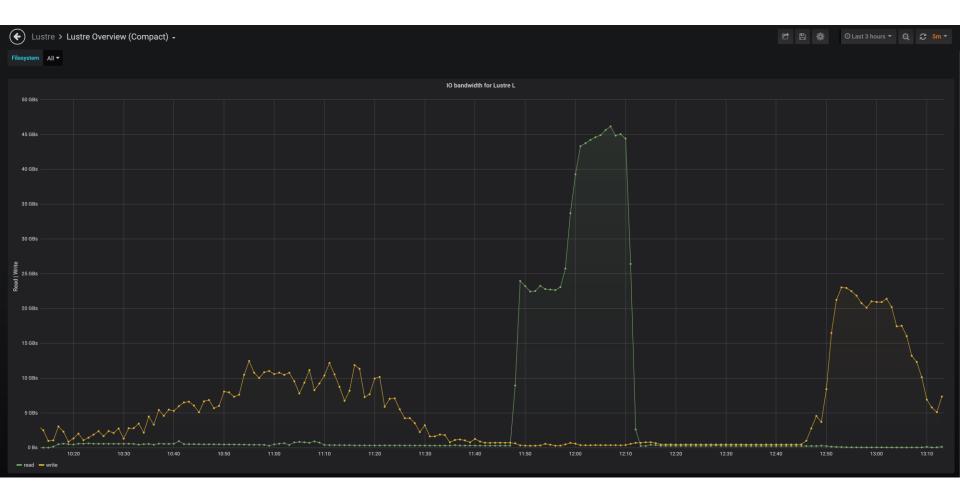

# Lustre Overview Dashboard

| Lustre > Lustre Overview (Compact) - |                |                        | 🖻 🖹 🌞 🛛 Last 3 hours 🕶 🔍 🞜 5m                                                                                            |
|--------------------------------------|----------------|------------------------|----------------------------------------------------------------------------------------------------|
| All -                                |                |                        |                                                                                                    |
|                                      | Metadata ope   | rations for Lustre H 👻 |                                                                                                    |
| 4.0K ops                             |                |                        | 2020-09-08 13:05:00<br>- statfs: 3.869K ops                                                                              |
| 3.5K apa                             |                |                        | - getatr: 2.569K ops<br>- oper: 2.280K ops<br>- connect: 27 ops<br>- setatr: 0 ops<br>- close: 0 ops<br>- getxatt: 0 ops |
| 3.0K ops                             |                |                        | unlink: 0 ops<br>- create: 0 ops<br>- setxattr: 0 ops                                                                    |
| 2.5K ops                             |                |                        |                                                                                                    |
| g 2.0K ops                           |                |                        |                                                                                                    |
| 1.5K ops                             |                |                        |                                                                                                    |
| 1.0K ops                             |                |                        |                                                                                                    |
|                                      |                |                        |                                                                                                    |
| 0 ops                                | 11:20 11:30 11 | :40 11:50 12:00 12:    | 2:40 12:50 13:00 13:10                                                                                                   |

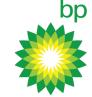

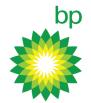

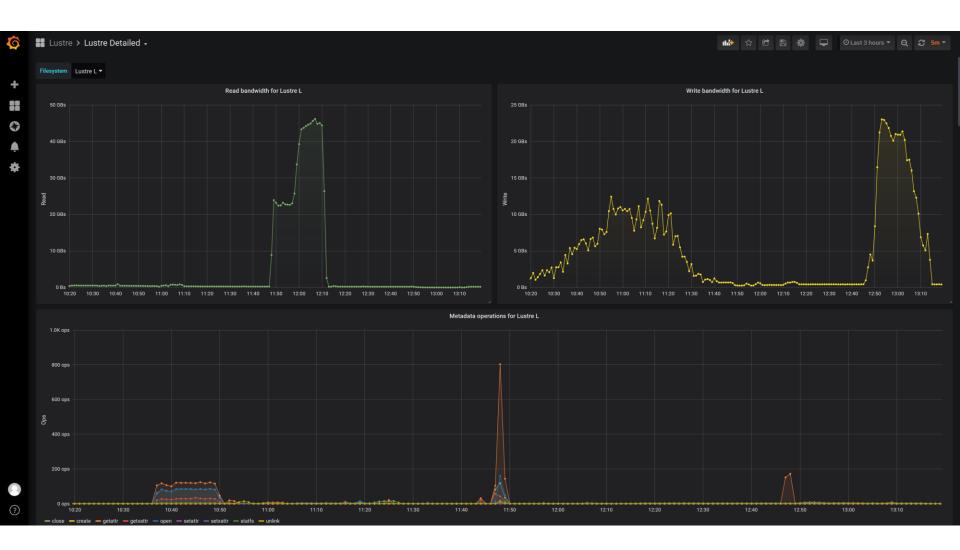

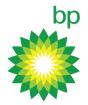

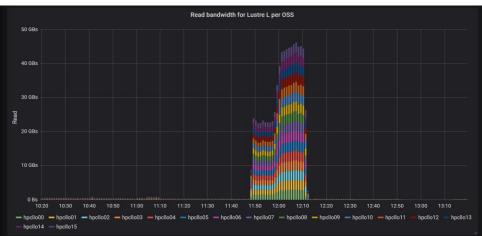

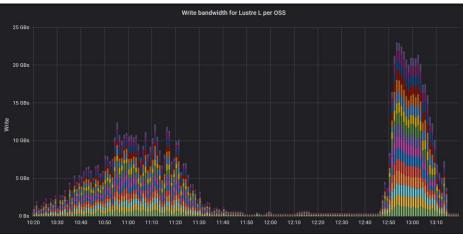

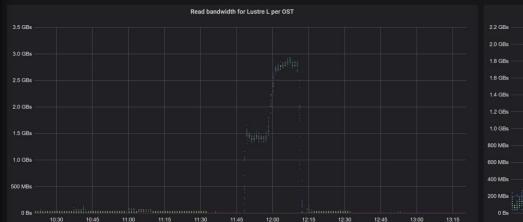

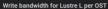

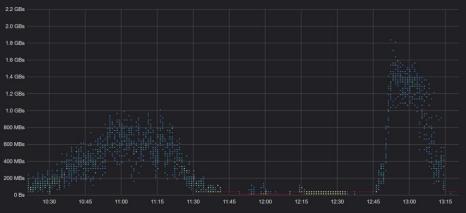

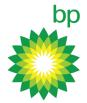

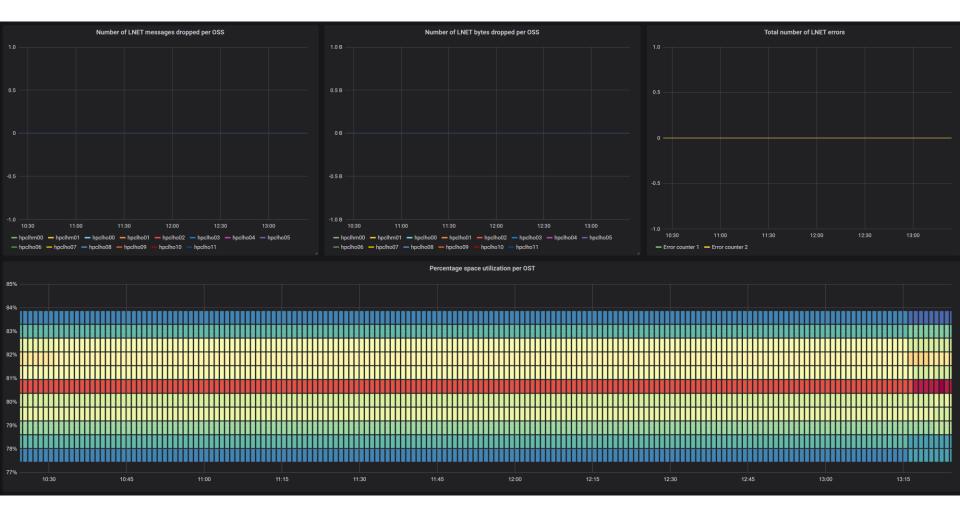

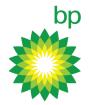

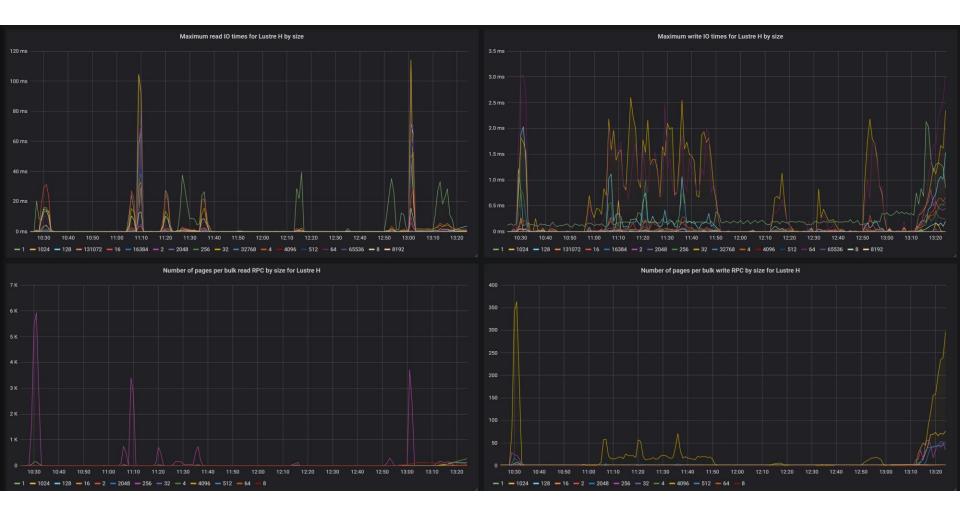

## Lustre Top Jobs Dashboard

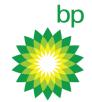

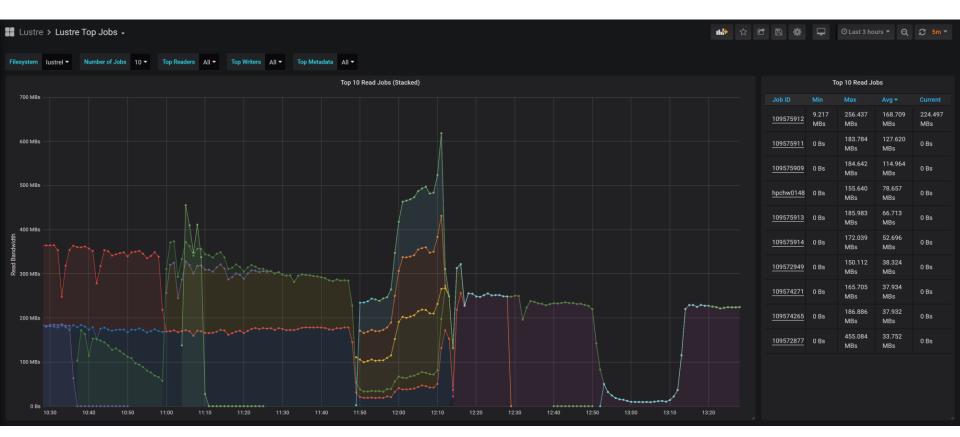

## Lustre Top Jobs Dashboard

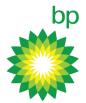

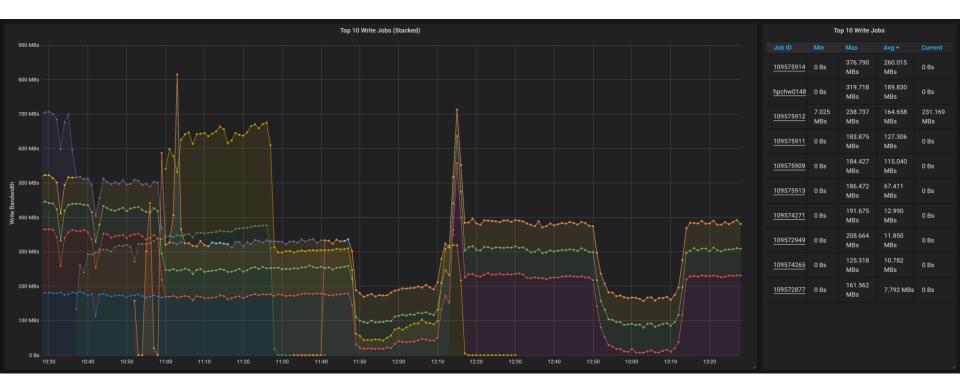

## Lustre Top Jobs Dashboard

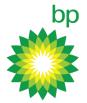

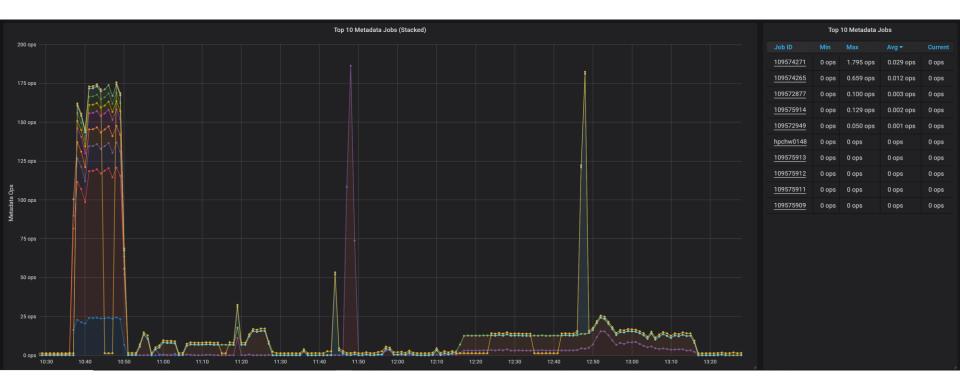

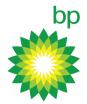

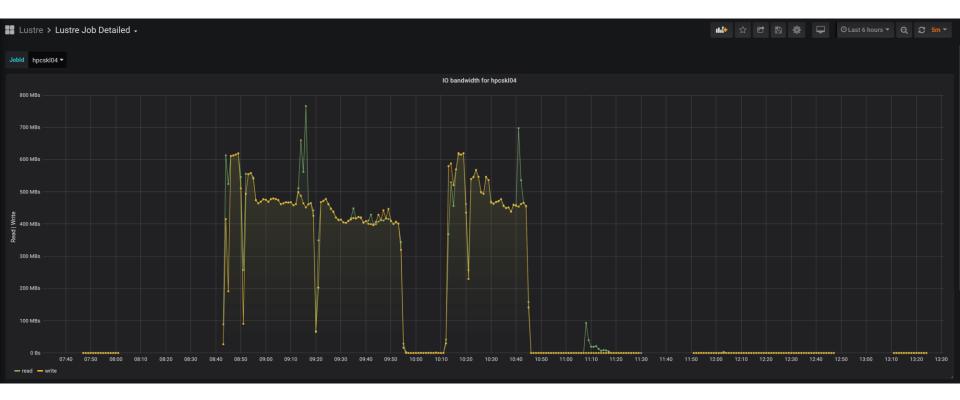

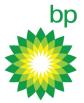

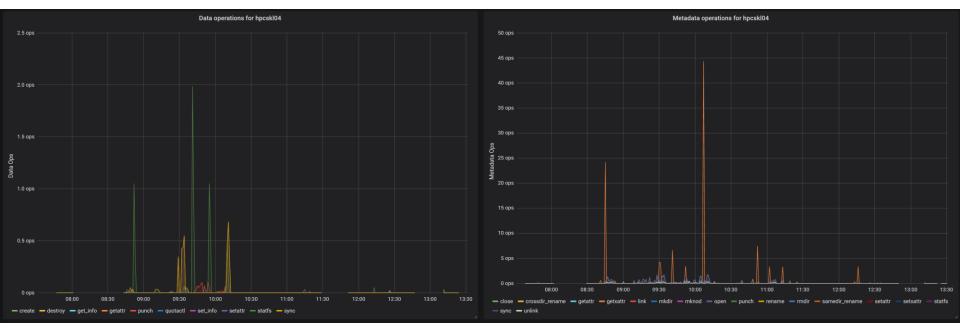

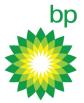

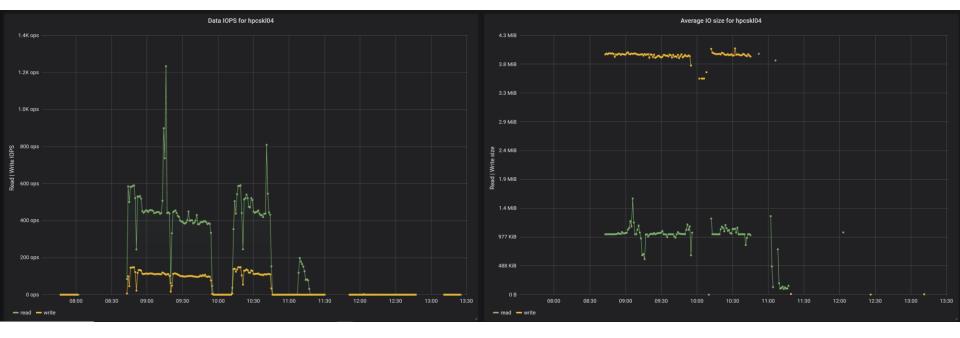

# Word of warning

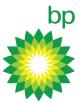

- Precompute what you want to visualize into new metric series to reduce burden on Prometheus servers when trying to respond to complex queries
- Everything in this software stack is healthy except the Lustre Exporter
- HPE is no longer going to support the Lustre Exporter
- Join us in supporting the open source Lustre Exporter

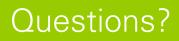